## **Aktivierung von PANDA**

- **1. Options**
- **2. Meine Produkte**

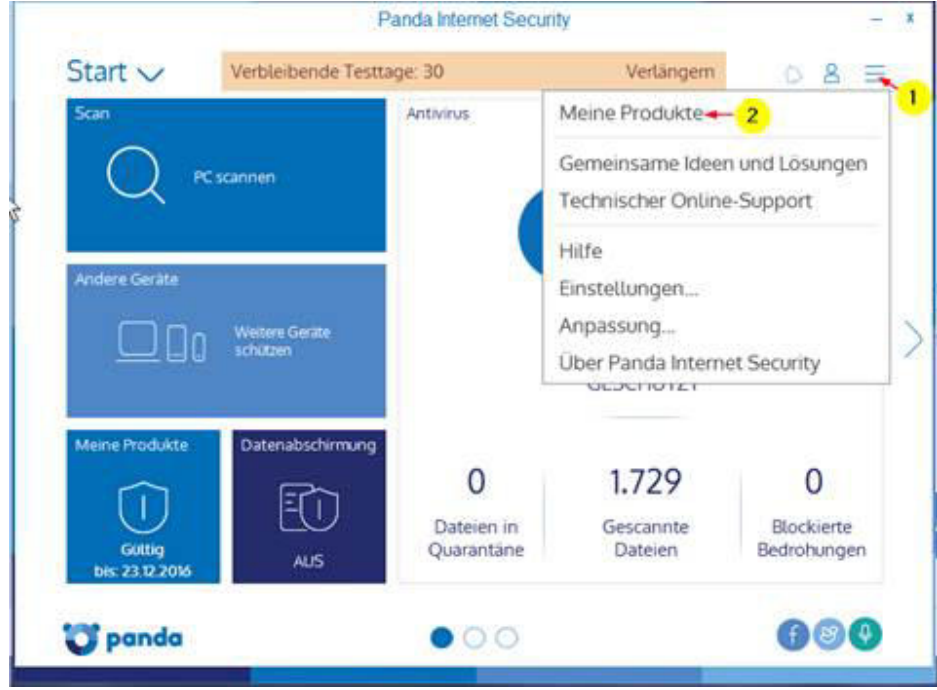

**3. "Ich habe einen Aktivierungscode:" anklicken** 

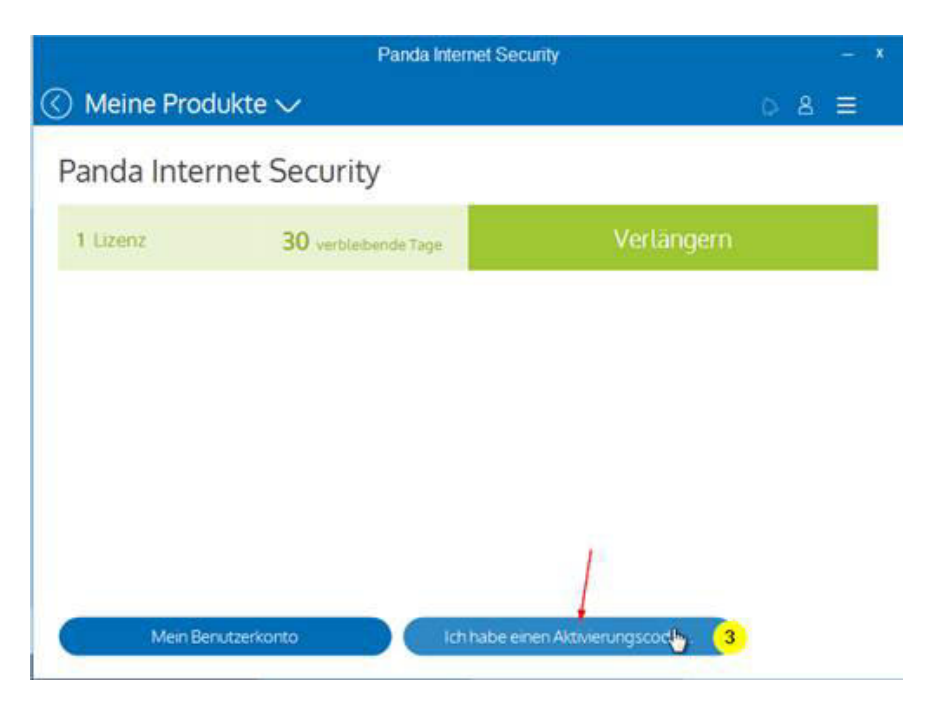

## **4. Seriennummer aus unserer Rechnung eintragen**

**5.Klicken Sie dann "Jetzt aktivieren"** 

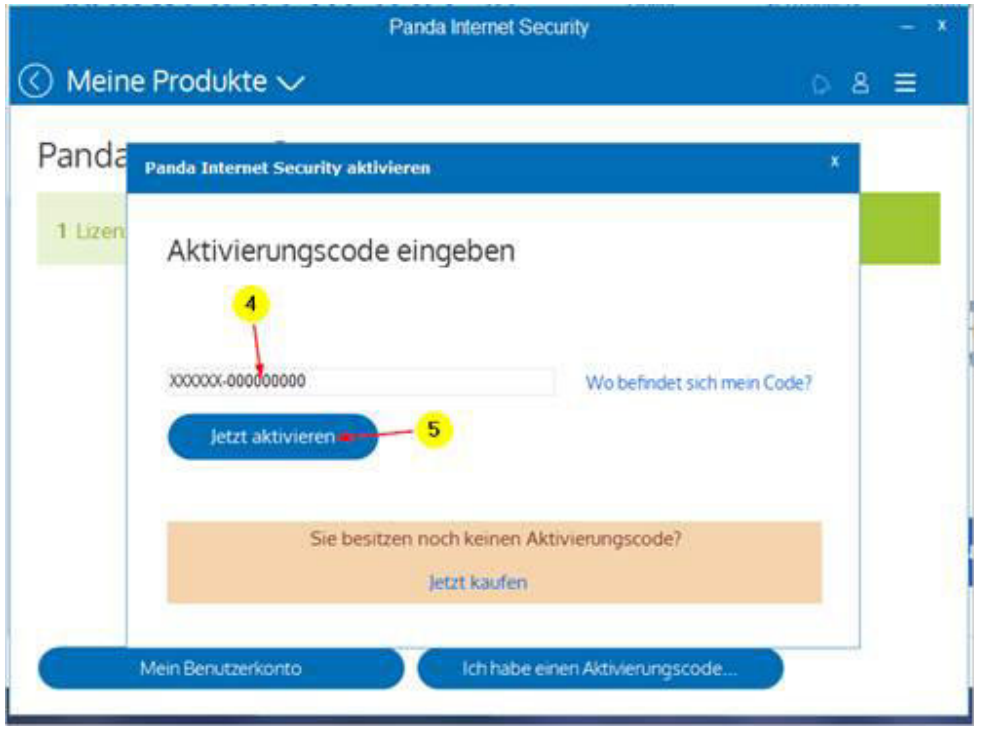

**Sollte das nicht funktionieren, senden Sie uns bitte ein Bildschirmfoto der Meldung die danach erscheint. Vielen Dank.**